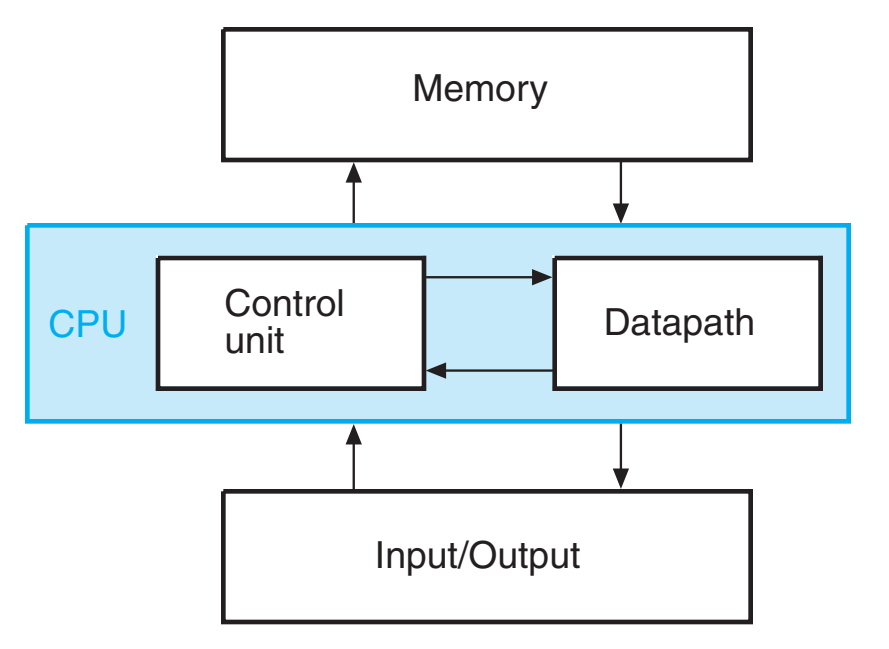

Fig. 2.1. Block Diagram of a Digital Computer

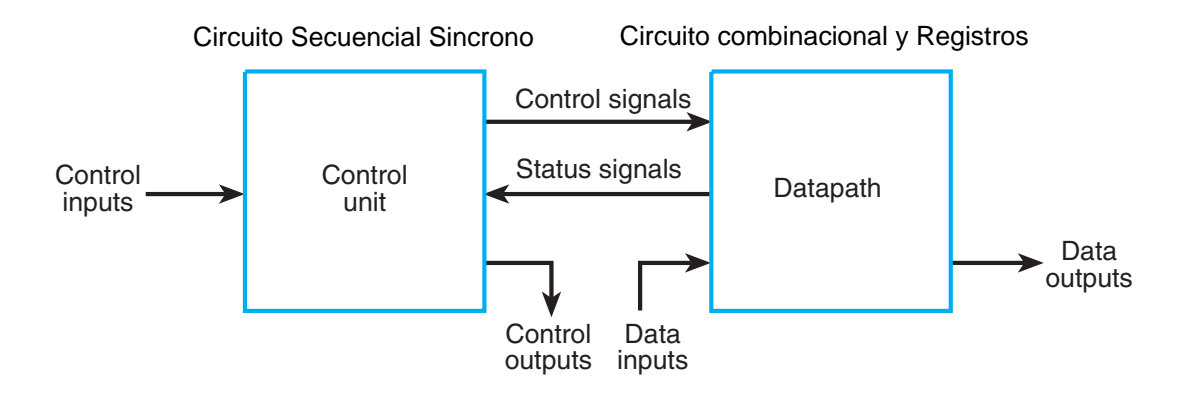

Fig. 2.2. Interaction between Datapath and Control Unit

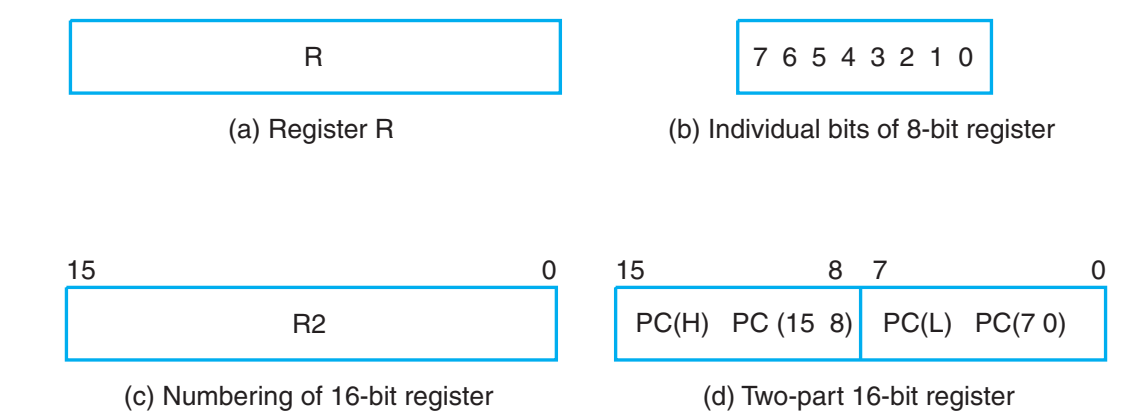

Fig. 2.3. Block Diagrams of Registers

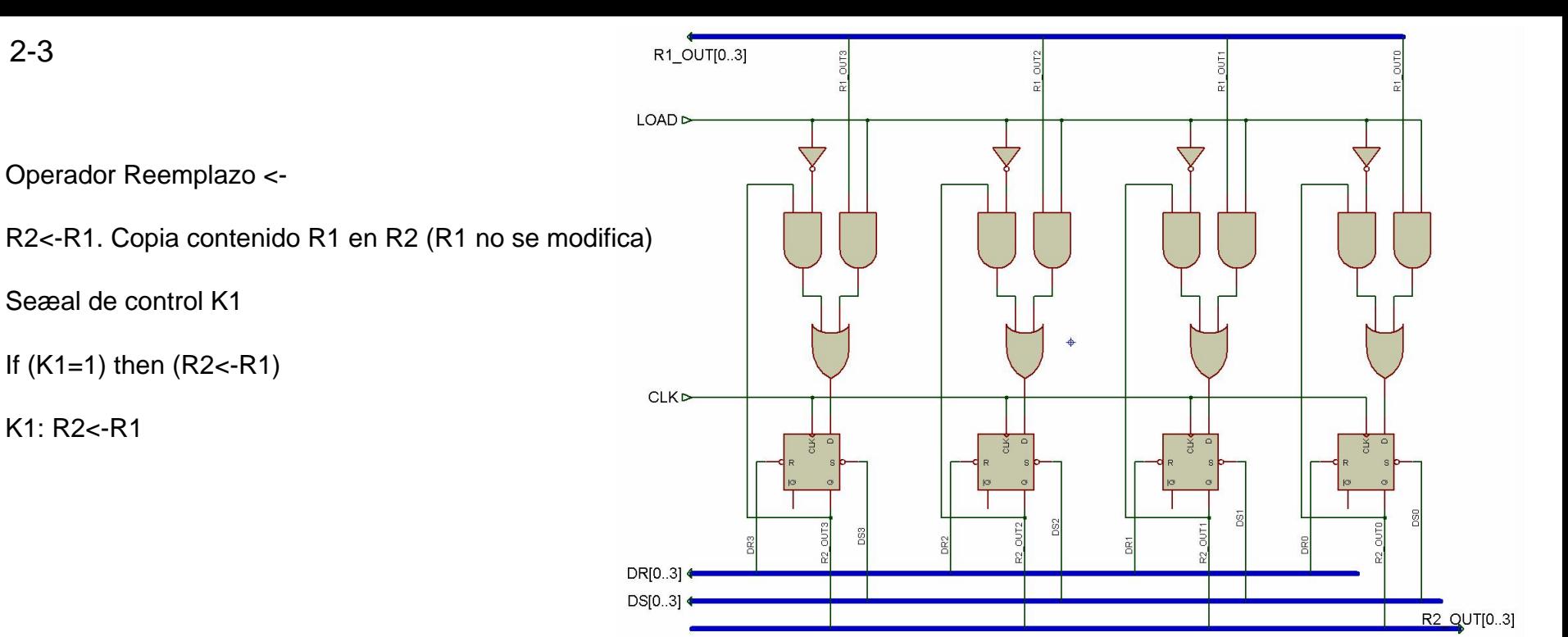

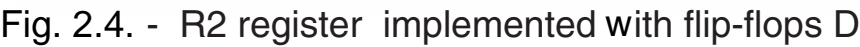

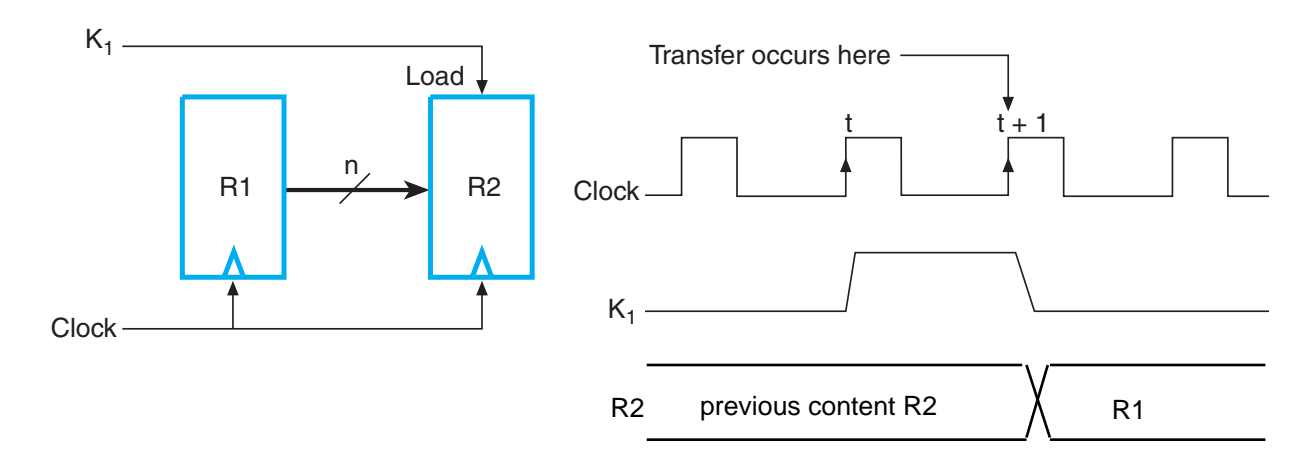

K1: R2<-R1

2-3

Fig. 2.5. Transfer from  $R1$  to  $R2$  when  $K_1 = 1$ 

## **Basic Symbols for Register Transfers**  $\Box$  TABLE 2-1

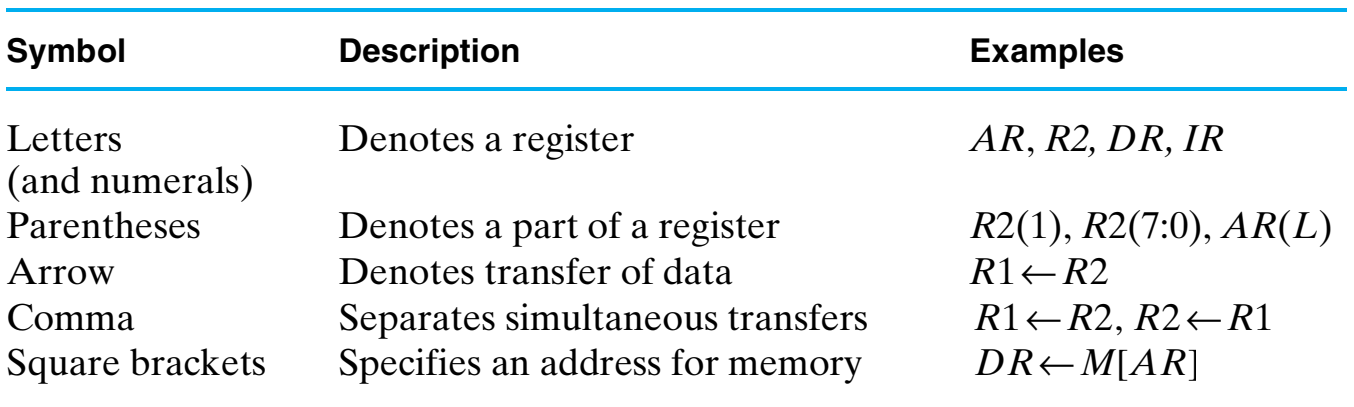

Table 2.1. Basic Symbols for Register Transfers

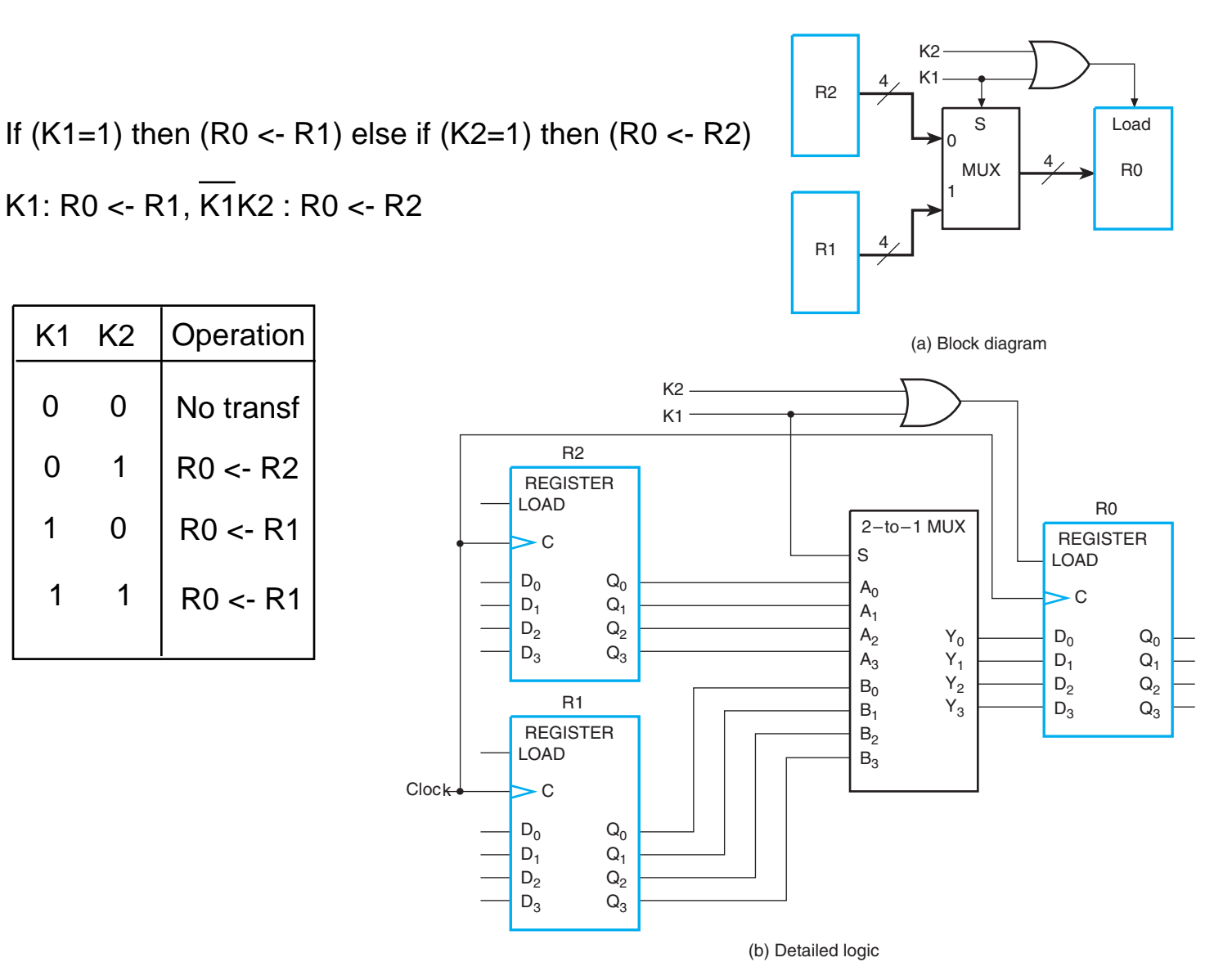

Fig 2.6. Use of Multiplexers to Select between Two Registers-Source

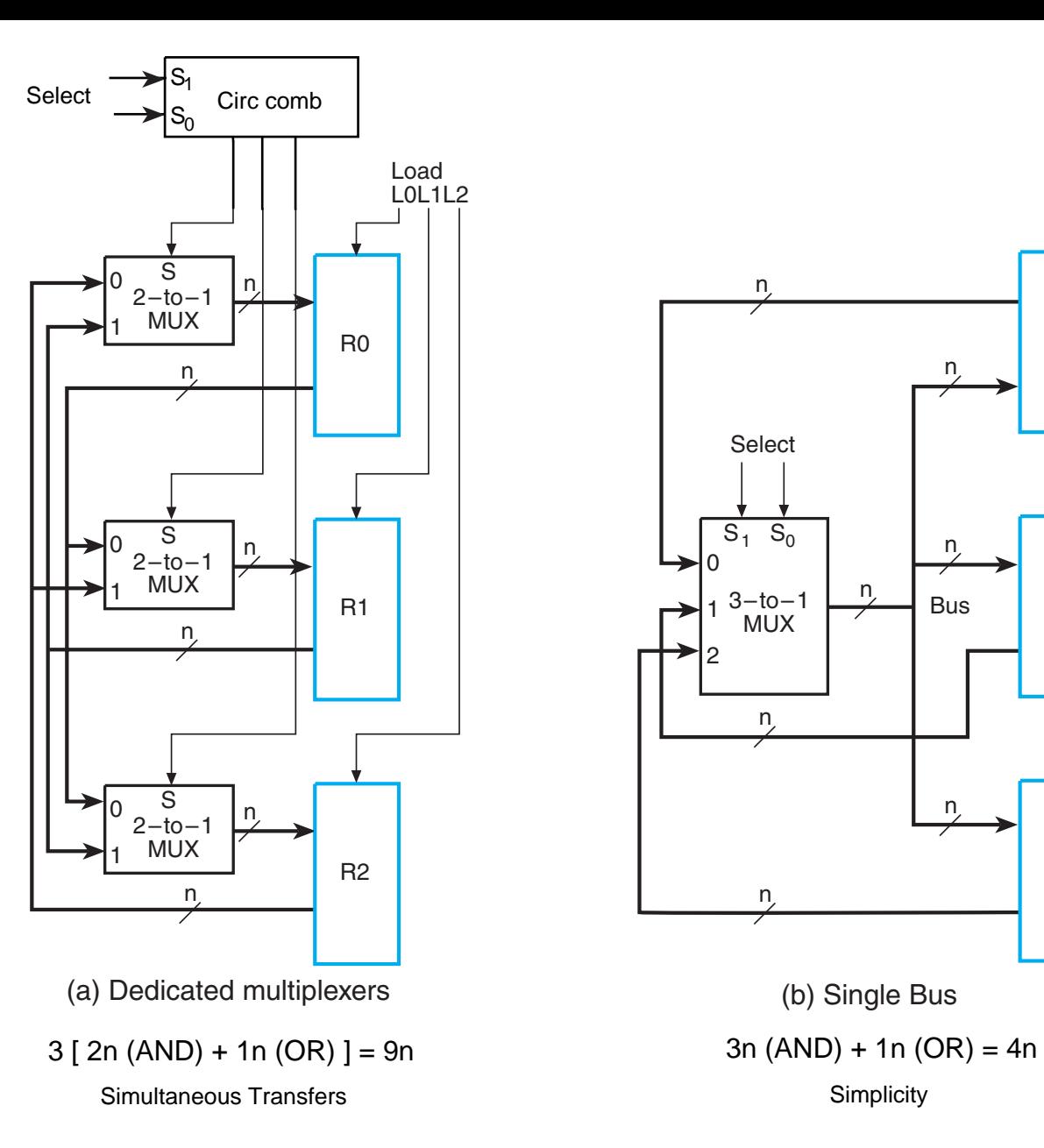

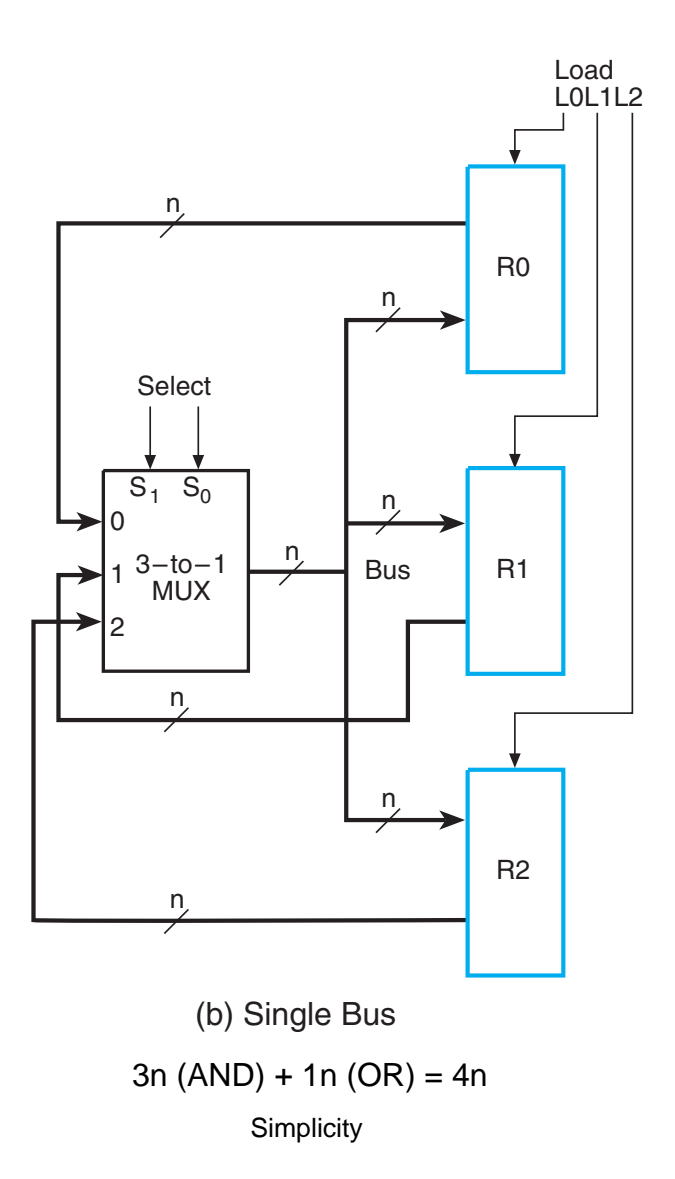

Fig 2.7. Single Bus versus Dedicated Multiplexers

#### TABLE 2-2 H

**Examples of Register Transfers Using the Single Bus in Figure 2-7(b)** 

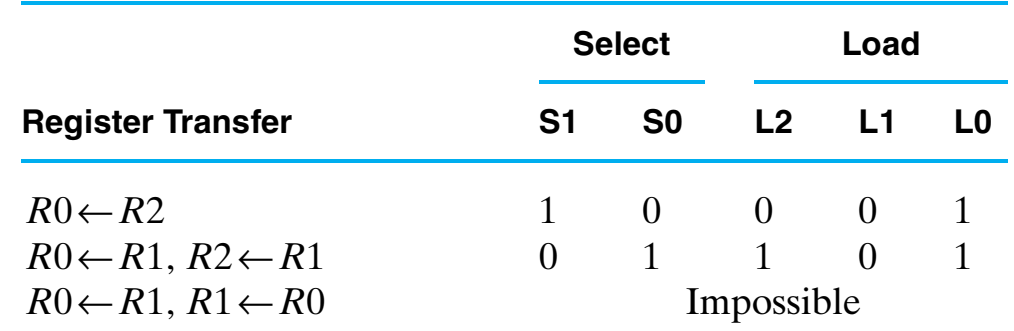

Examples of Register Transfers Using the Single Bus in Figure 2-7(b)

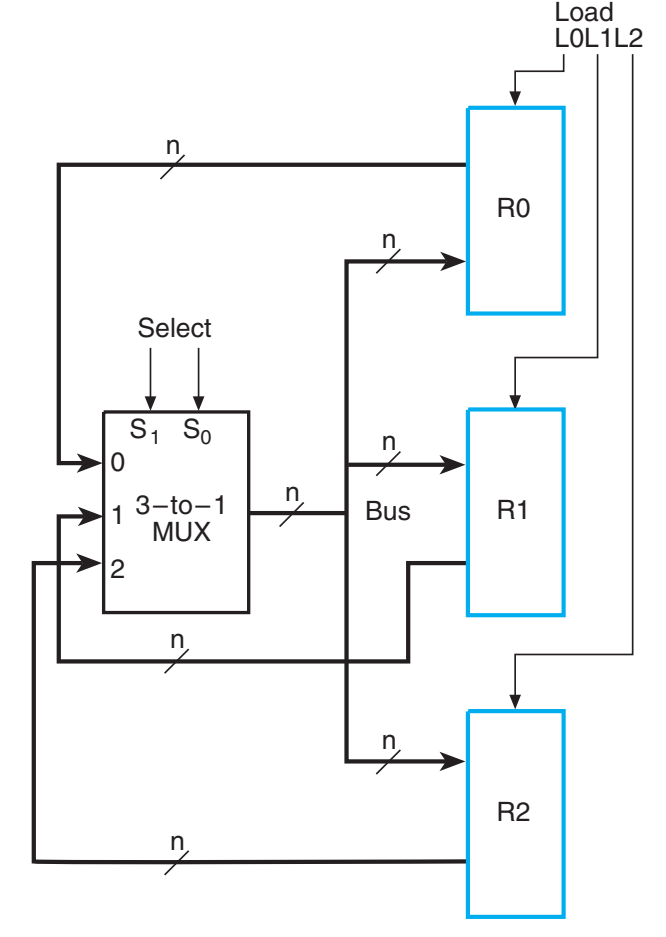

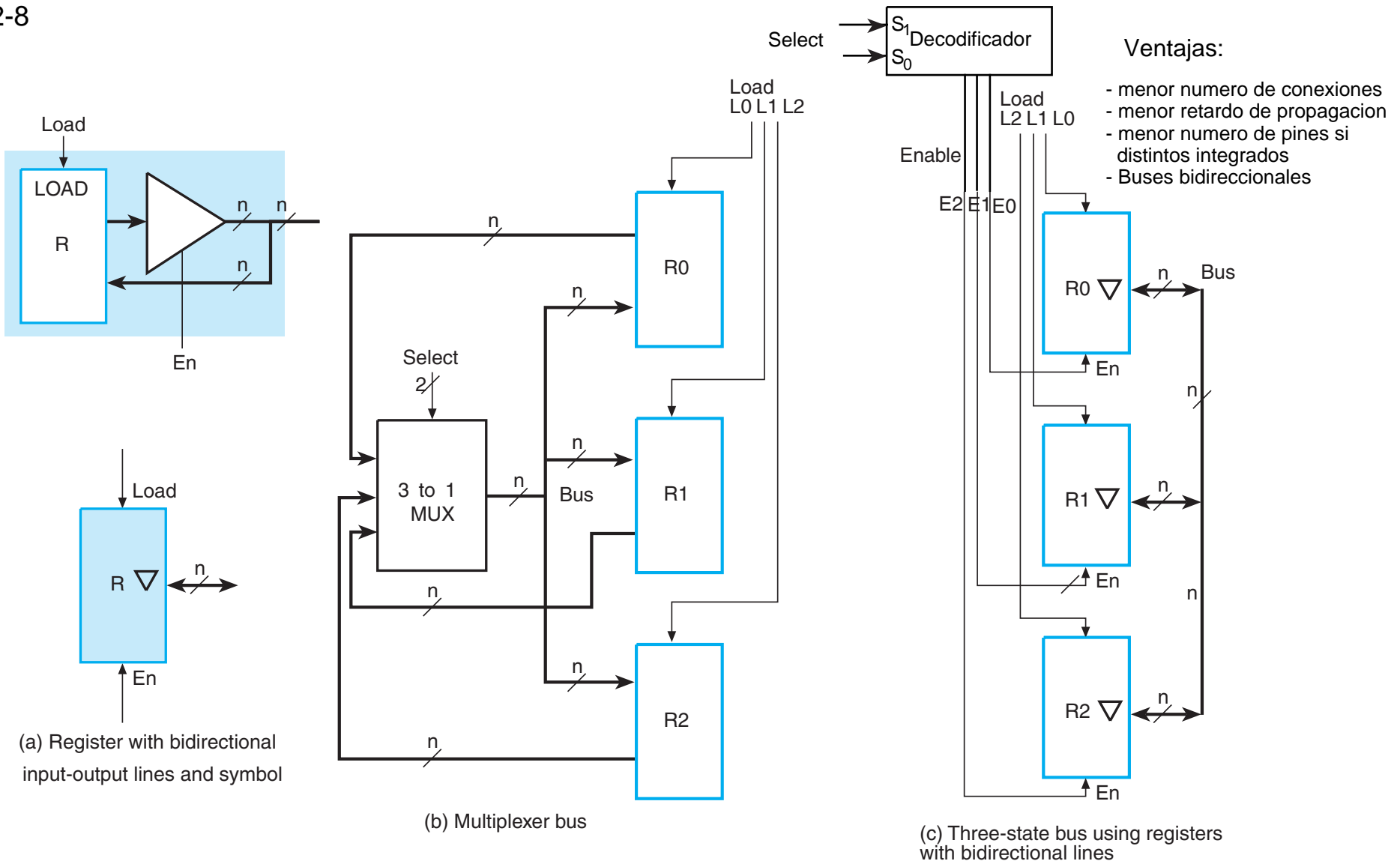

Fig 2.8. Three-State Bus versus Multiplexer Bus

Microoperacion: Operacion elemental ejecutada sobre datos almacenados en registros o en memoria

Tipos: Transferencia **Aritmeticas**  Logicas Desplazamiento

## $\Box$  TABLE 2-3

### **Arithmetic Microoperations**

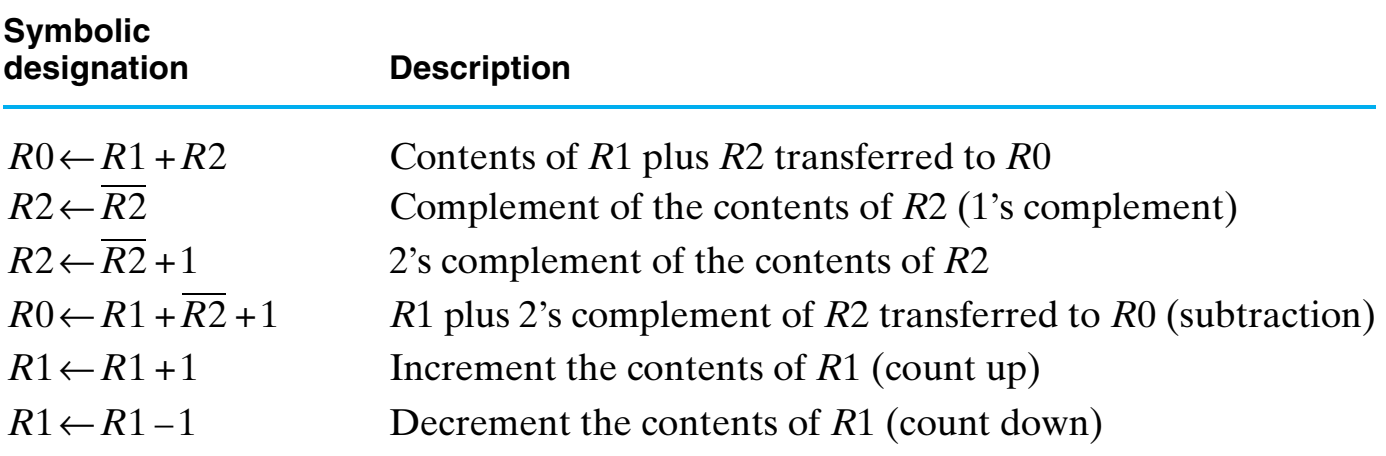

Table 2.3. Arithmetic Microoperations

XK1 : R1 <- R1+R2  $XK1: R1 < R1+R2+1$ 

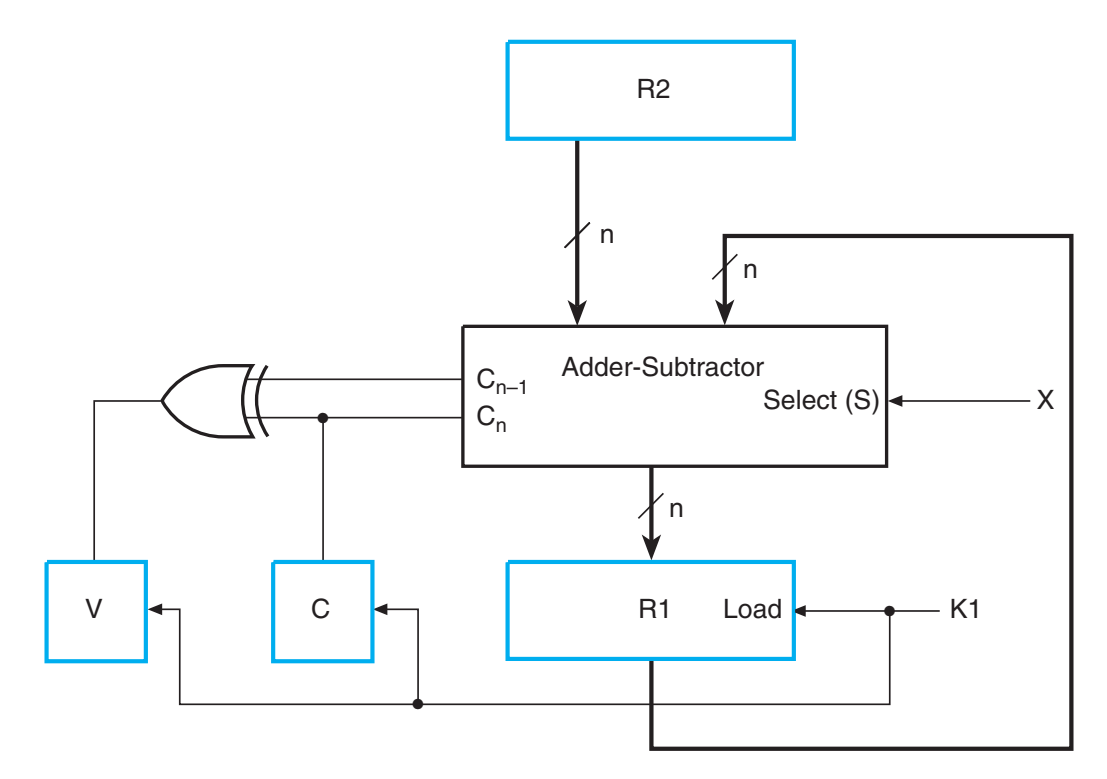

Fig 2.9. Implementation of Add and Subtract Microoperations

## **Logic Microoperations**  $\Box$  TABLE 2-4

| <b>Symbolic</b><br>designation                                                   | <b>Description</b>                                                                                          |
|----------------------------------------------------------------------------------|----------------------------------------------------------------------------------------------------|
| $R0 \leftarrow R1$<br>$R0 \leftarrow R1 \wedge R2$<br>$R0 \leftarrow R1 \vee R2$ | Logical bitwise NOT (1's complement)<br>Logical bitwise AND (clears bits)<br>Logical bitwise OR (sets bits) |
| $R0 \leftarrow R1 \oplus R2$                                                     | Logical bitwise XOR (complements bits)                                                                      |

Table 2.4. Logic Microoperations

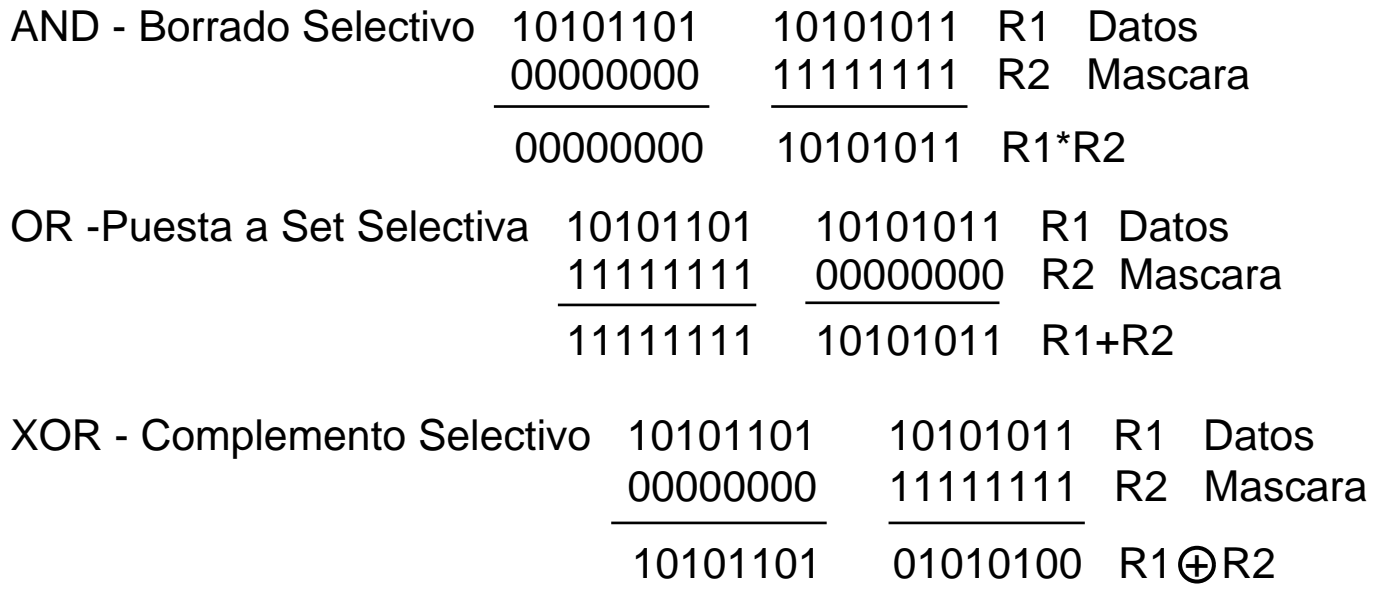

**Examples of Shifts**

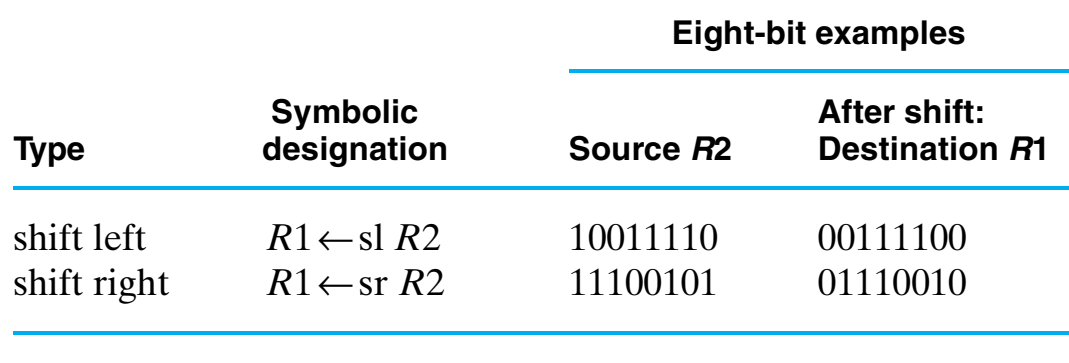

Table 2.5. Examples of Shifts

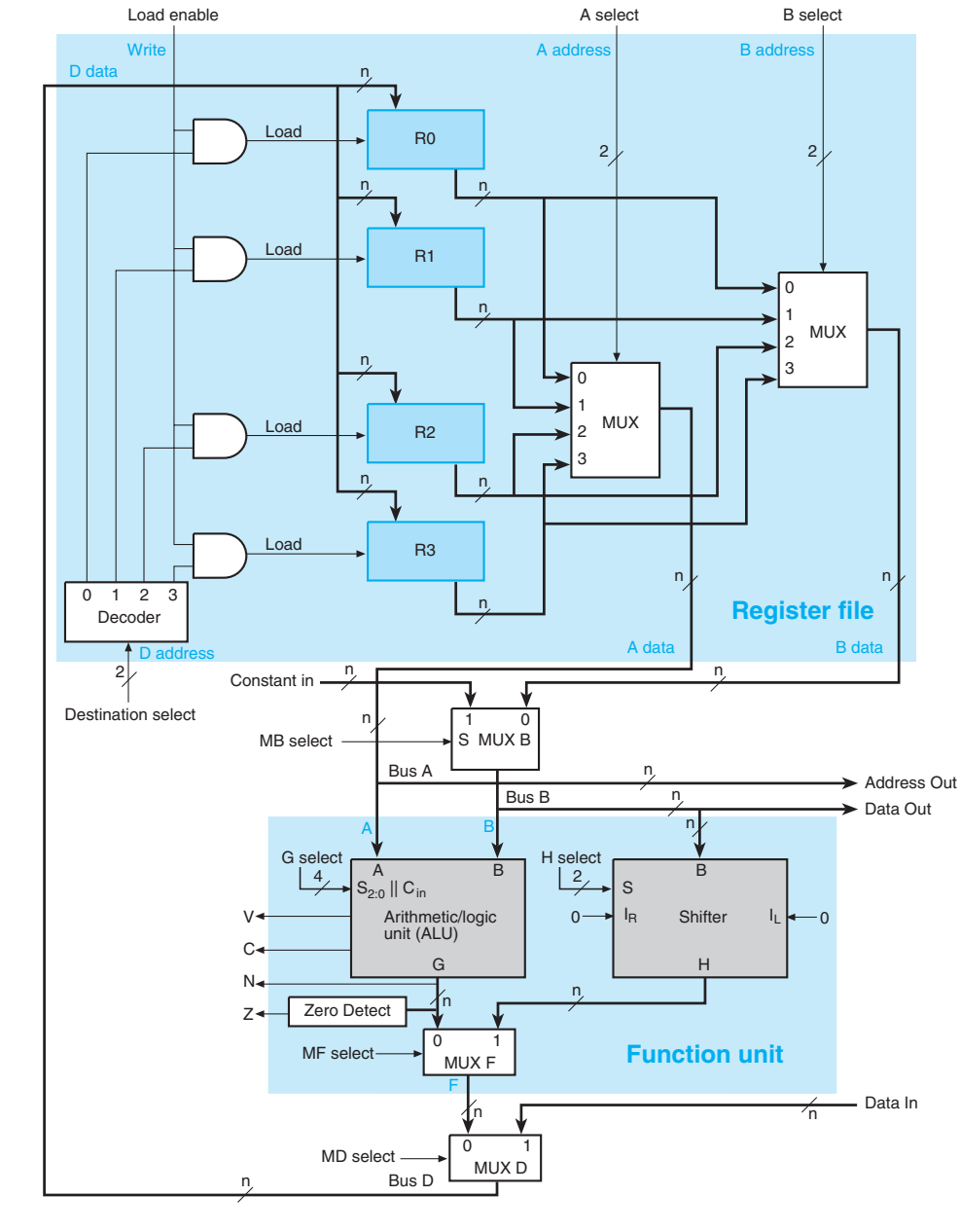

Fig 2.10. Block Diagram of a Datapath

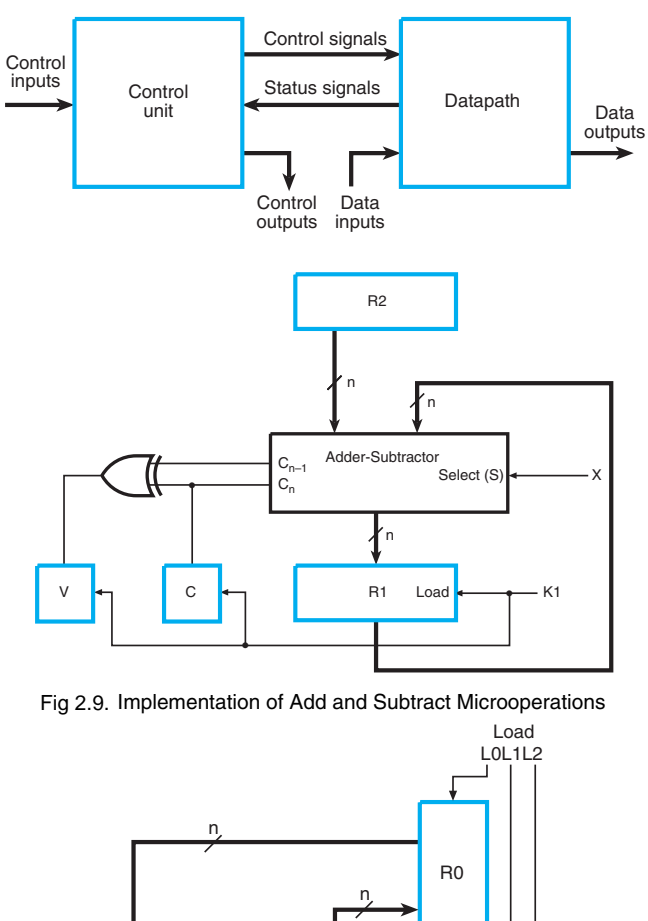

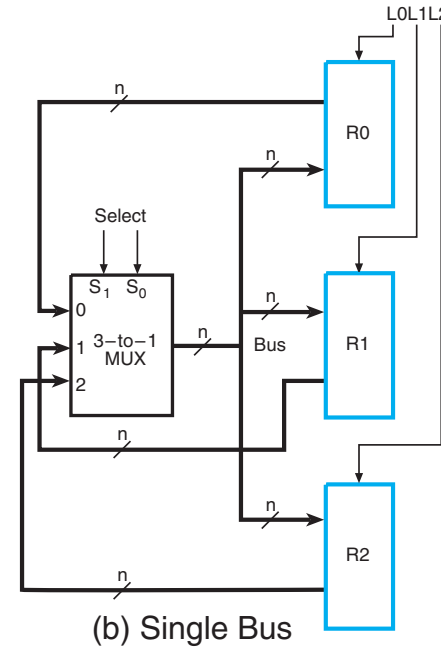

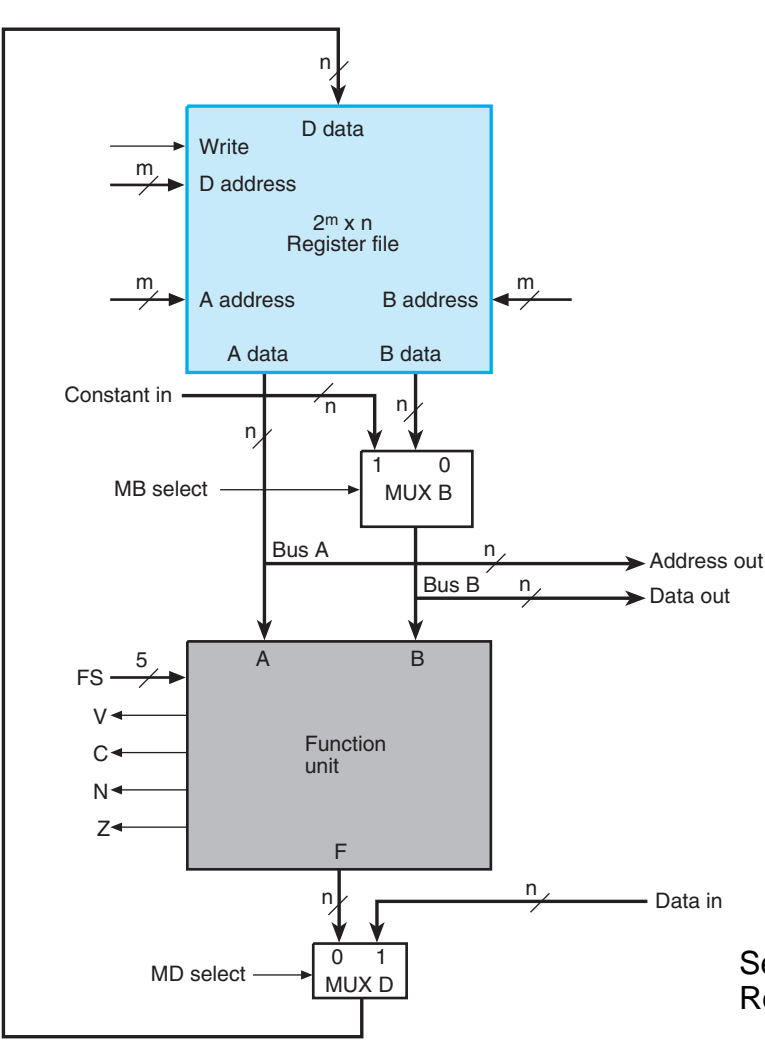

Entradas/Salidas Control: IN - Direccion A, B, D MB, MD, FS OUT - Bits Estado V, C, N, Z

Ejemplo: R1 <- R2 + R3

- 1 Seleccion A R2 (direccion)
- 2 Seleccion B R3 (direccion y MB)
- 3 Seleccion FS (A+B)
- 4 Seleccion MD (salida de unidad de funciones)
- 5 Seleccion D R1 (direccion)
- 6 Activacion Write

Seæales activas comienzo del ciclo de reloj. Resultado aparece al comienzo del siguiente ciclo de reloj

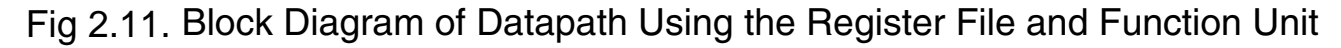

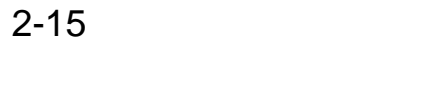

Data input A

Data input B

Carry input

Operation **{**<br>select \ select

G select  $S_{2:0}$ || C<sub>in</sub>

Mode select

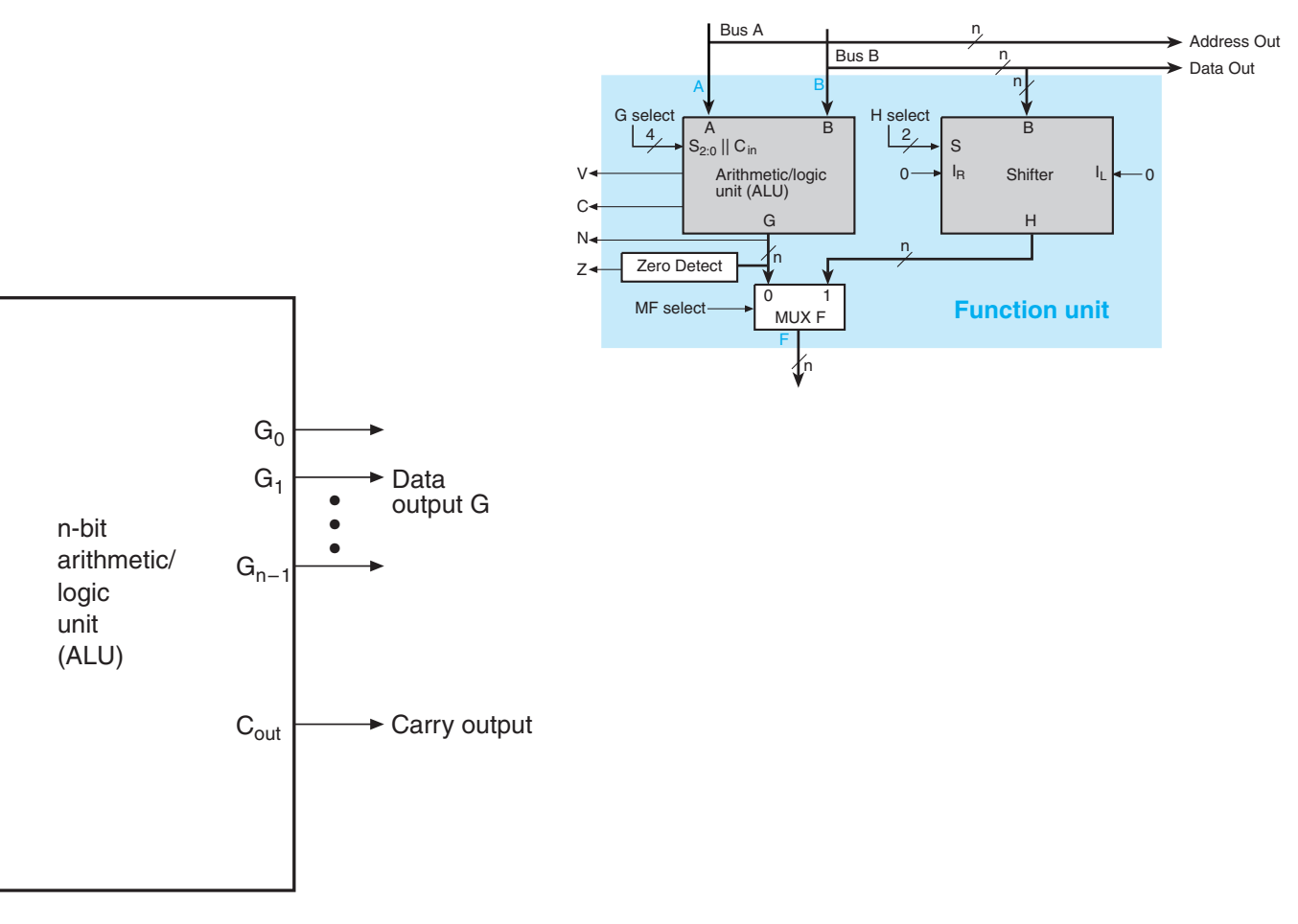

Fig 2.12. Symbol for an  $n$ -Bit ALU

 $A_0$  $A_1$ 

• • •

• • •  $A_{n-1}$ 

 $B_0$  $B_1$ 

 ${}^{\iota}C_{\text{in}}$  $S_0$  $S<sub>1</sub>$  $S_2$ 

 $B_{n-1}$ 

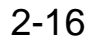

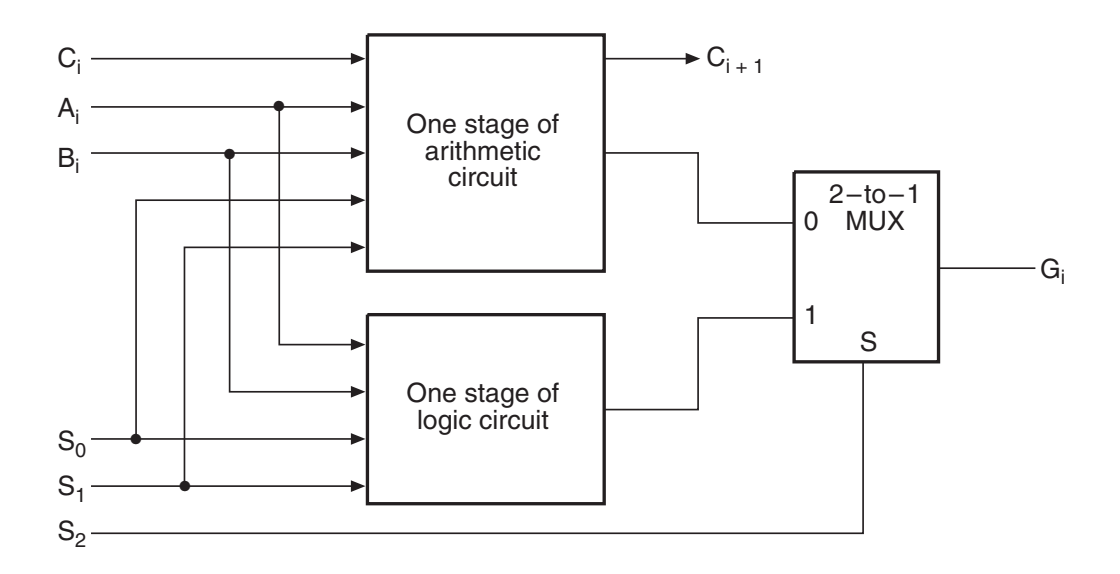

Fig 2.13. One Stage of ALU

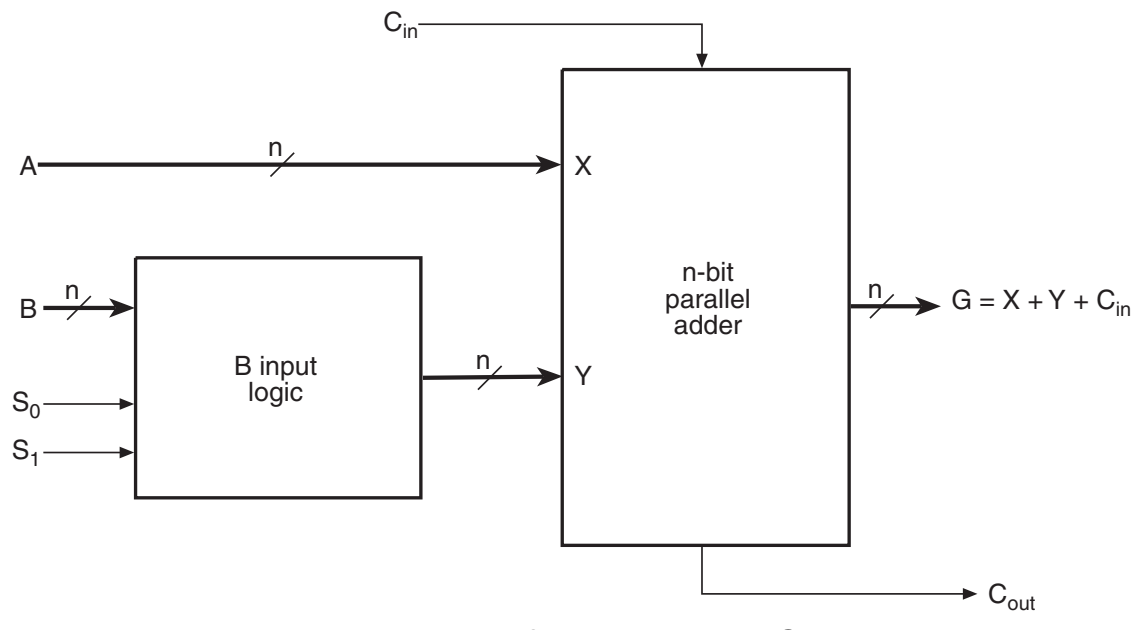

Fig. 2.14. Block Diagram of an Arithmetic Circuit

TABLE 2-6  $\Box$ 

**Function Table for Arithmetic Circuit**

| <b>Select</b>                        |                                                           | Input                                          | $G = A + Y + C_{in}$                                                                                 |                                                                          |  |
|--------------------------------------|-----------------------------------------------------------|------------------------------------------------|----------------------------------------------------------------------------------------------------|--------------------------------------------------------------------------|--|
| S <sub>1</sub>                       | S <sub>0</sub>                                            |                                                | $C_{in} = 0$                                                                                         | $C_{in} = 1$                                                             |  |
| $\theta$<br>$\Omega$<br>$\mathbf{1}$ | $\left( \begin{array}{c} \end{array} \right)$<br>$\theta$ | all $0$ 's<br>B<br>$\overline{B}$<br>all $1's$ | $G = A$ (transfer)<br>$G = A + B$ (add)<br>$G = A + B$<br>$G = A - 1$ (decrement) $G = A$ (transfer) | $G = A + 1$ (increment)<br>$G = A + B + 1$<br>$G = A + B + 1$ (subtract) |  |

Table 2.6. Function Table for Arithmetic Circuit

2-18

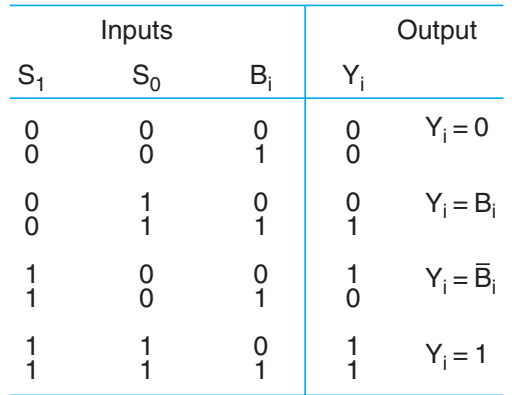

(a) Truth table

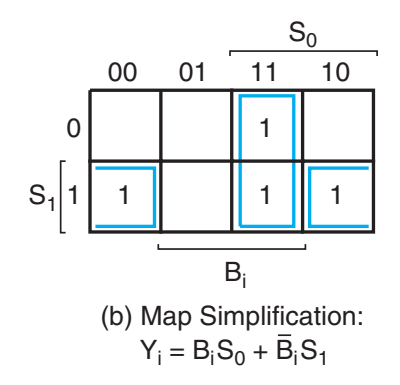

Fig 2.15. B Input Logic for One Stage of Arithmetic Circuit

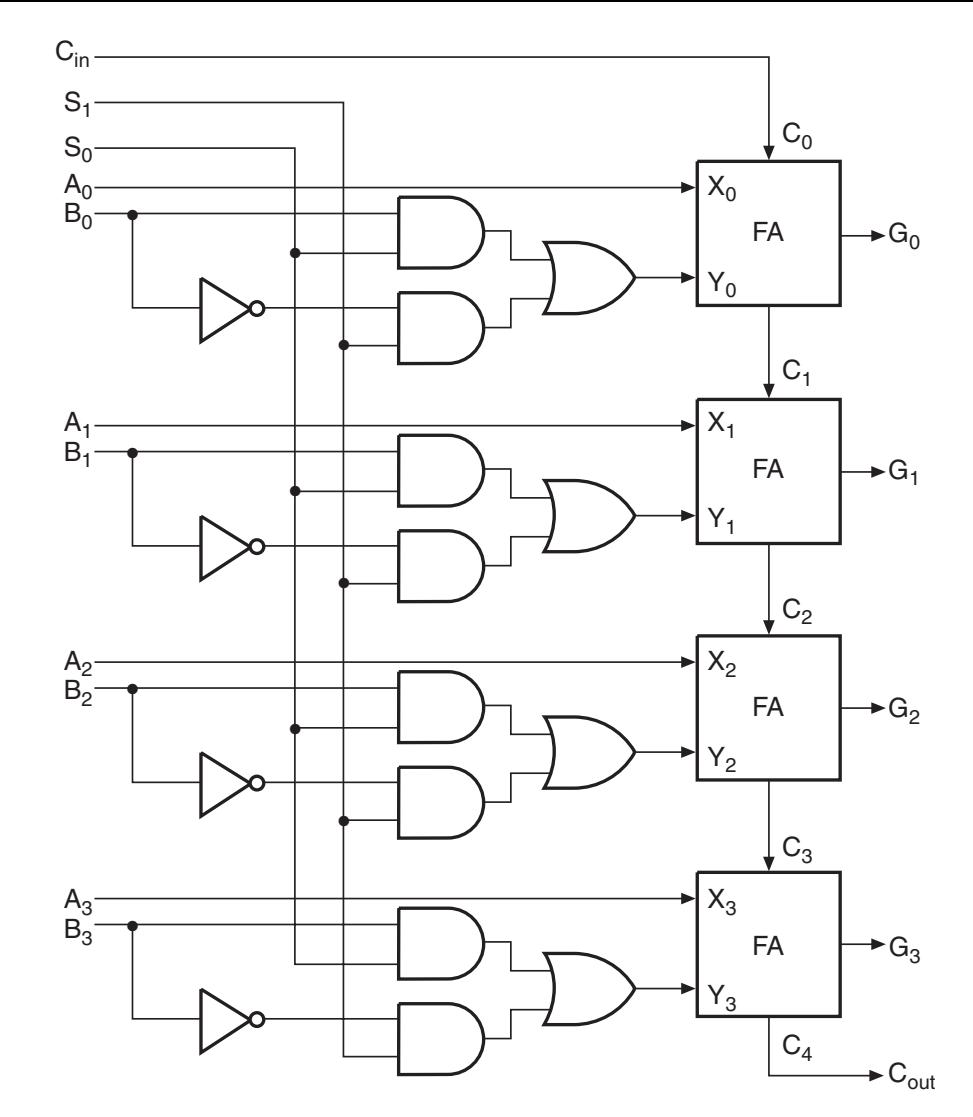

Fig 2.16. Logic Diagram of a 4-Bit Arithmetic Circuit

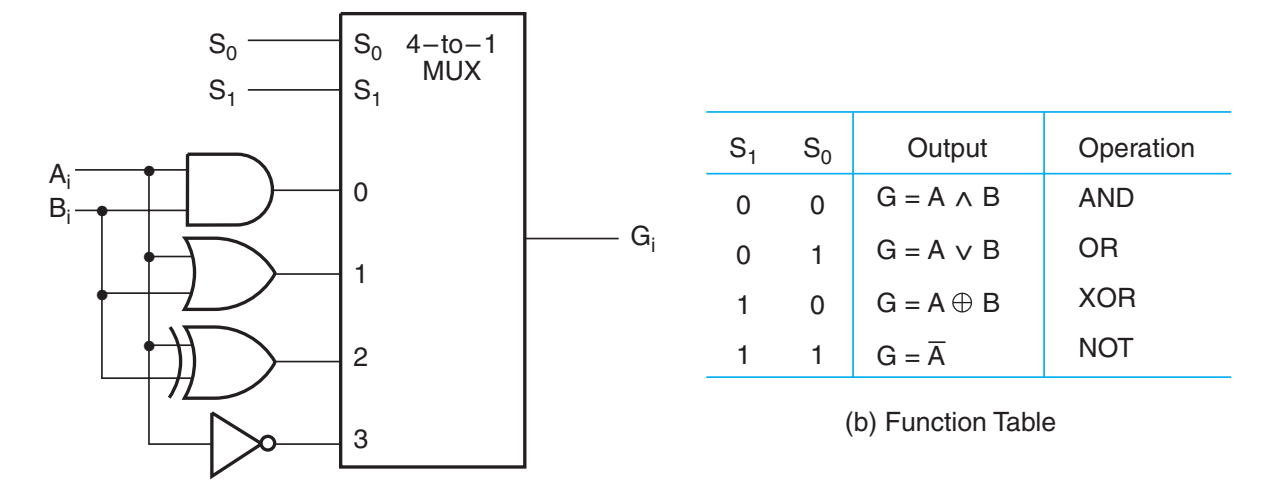

(a) Logic Diagram

Fig 2.17. One Stage of Logic Circuit

## **Function Table for ALU**

#### **Operation Select**

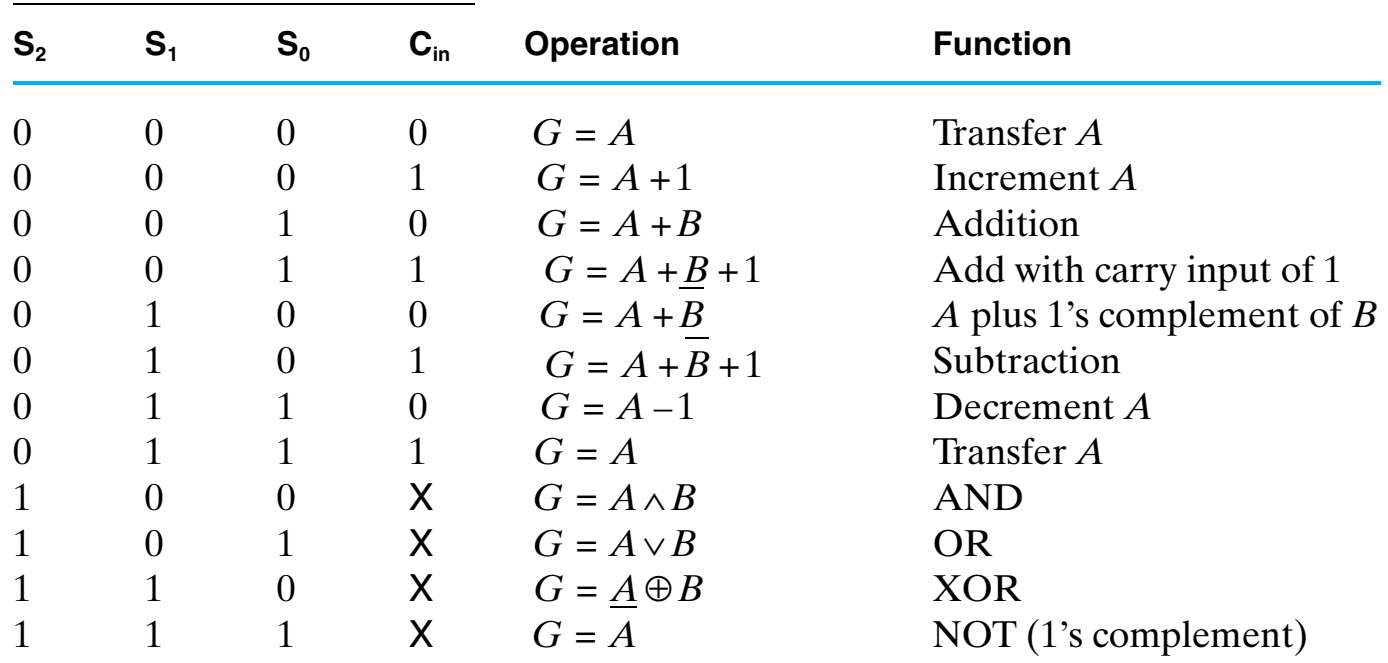

Table 2.7. Function Table for ALU

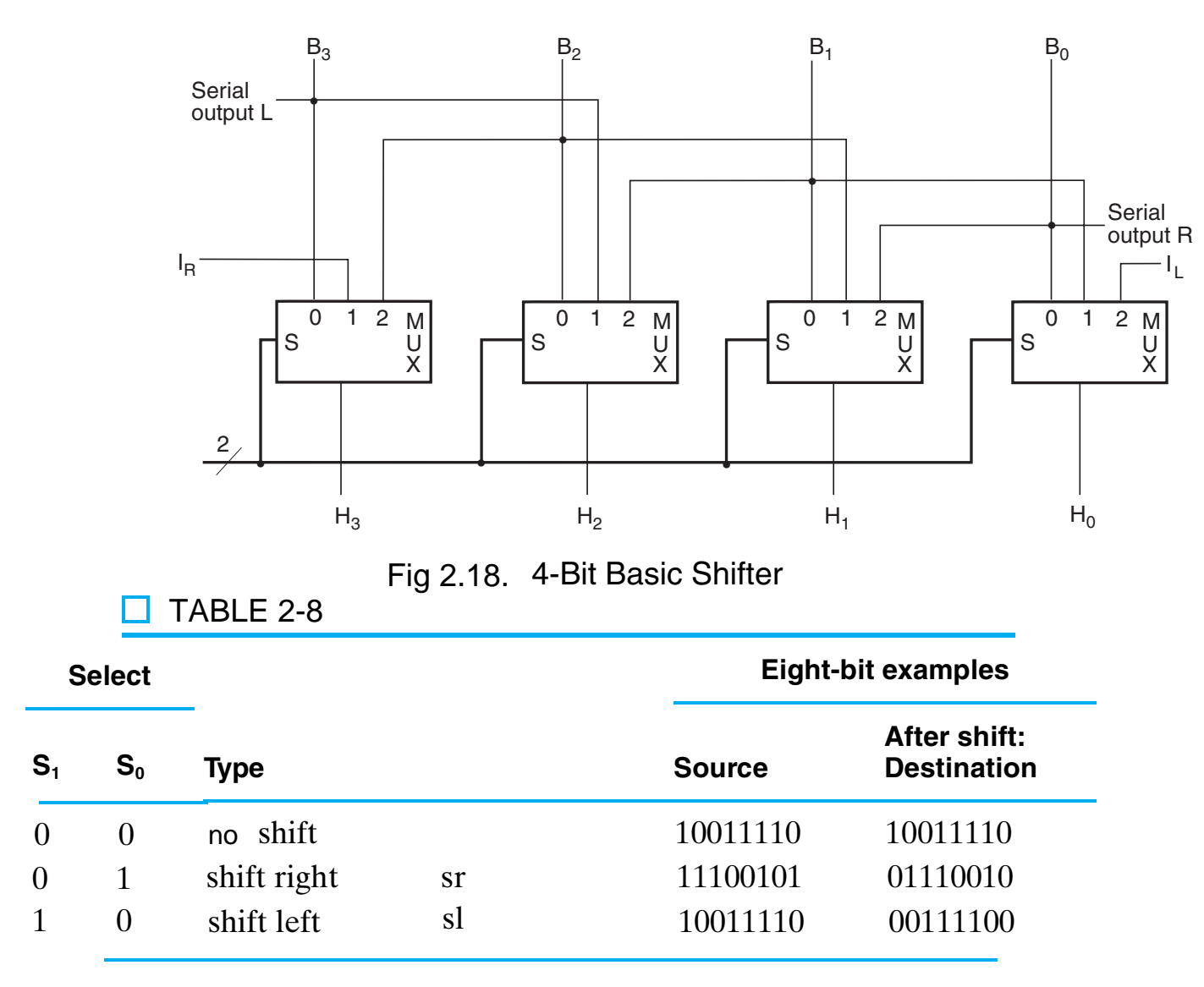

Table 2.8. Examples of Shifts

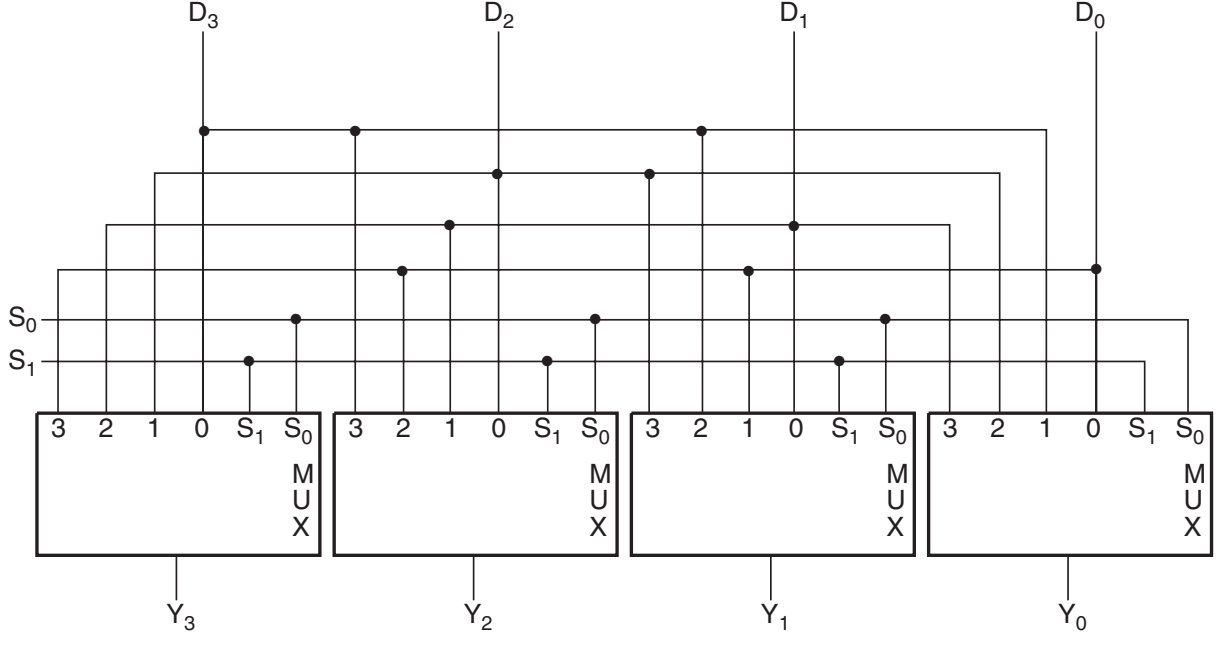

Fig 2.19. 4-Bit Barrel Shifter

**Function Table for 4-Bit Barrel Shifter**

| <b>Select</b>  |         | Output          |       |       |                |                        |
|----------------|---------|-----------------|-------|-------|----------------|------------------------|
| S <sub>1</sub> | $S_{0}$ | ${\mathsf Y}_3$ | Υ,    |       | Y <sub>o</sub> | <b>Operation</b>       |
| $\overline{0}$ | O       | $D_3$           | $D_2$ | $D_1$ | $D_0$          | No rotation            |
| $\overline{0}$ |         | $D_2$           | $D_1$ | $D_0$ | $D_3$          | Rotate one position    |
|                | 0       | $D_1$           | $D_0$ | $D_3$ | $D_{2}$        | Rotate two positions   |
|                |         | $D_{0}$         | $D_3$ | $D_2$ | $D_1$          | Rotate three positions |

Table 2.9. Function Table for 4-Bit Barrel Shifter

*G* **Select,** *H* **Select, and** *MF* **Select Codes Defined in Terms of** *FS* **Codes**

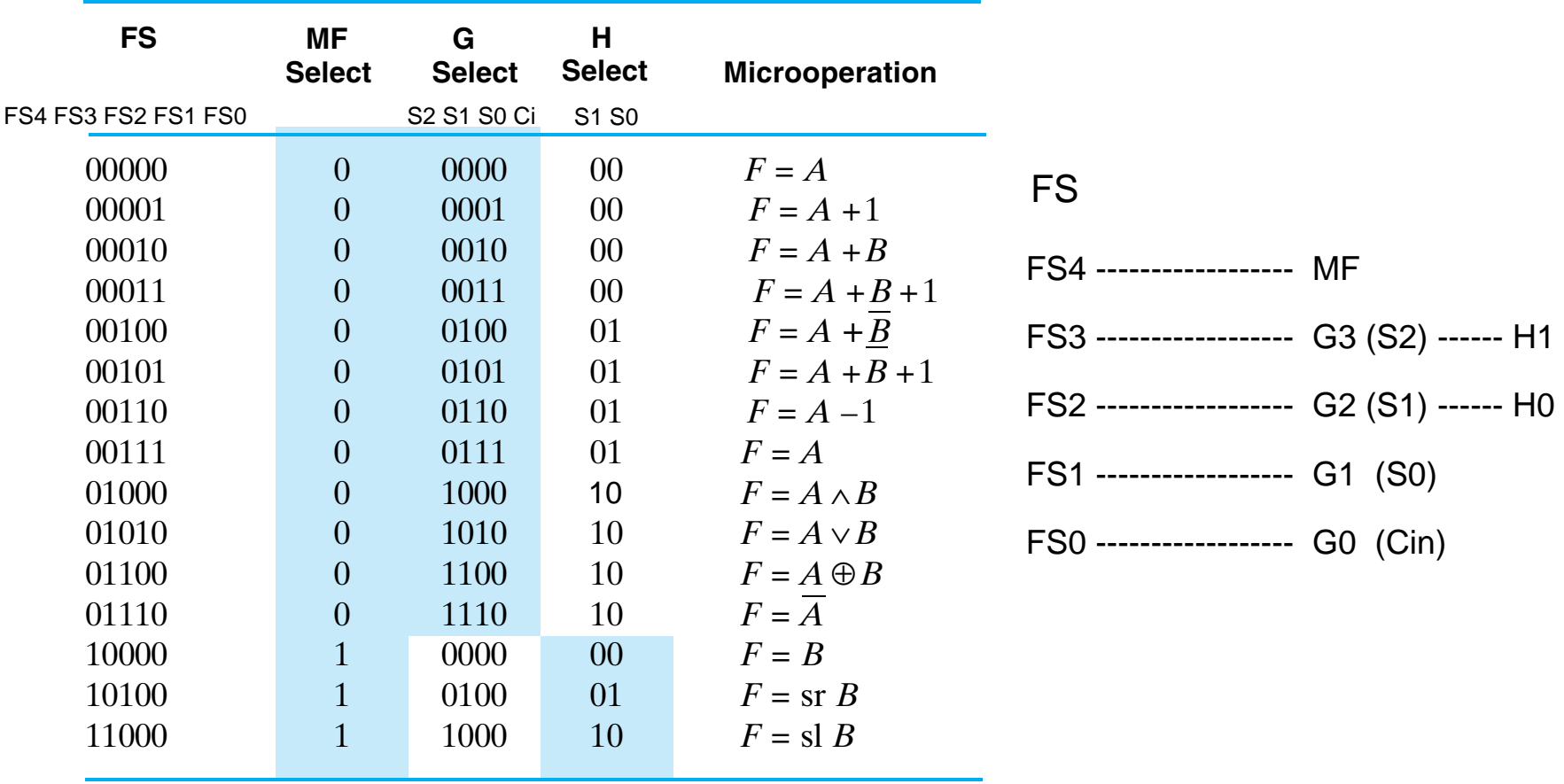

Table 2.10. G Select, H Select, and MF Select Codes Defined in Terms of FS Codes

2-24

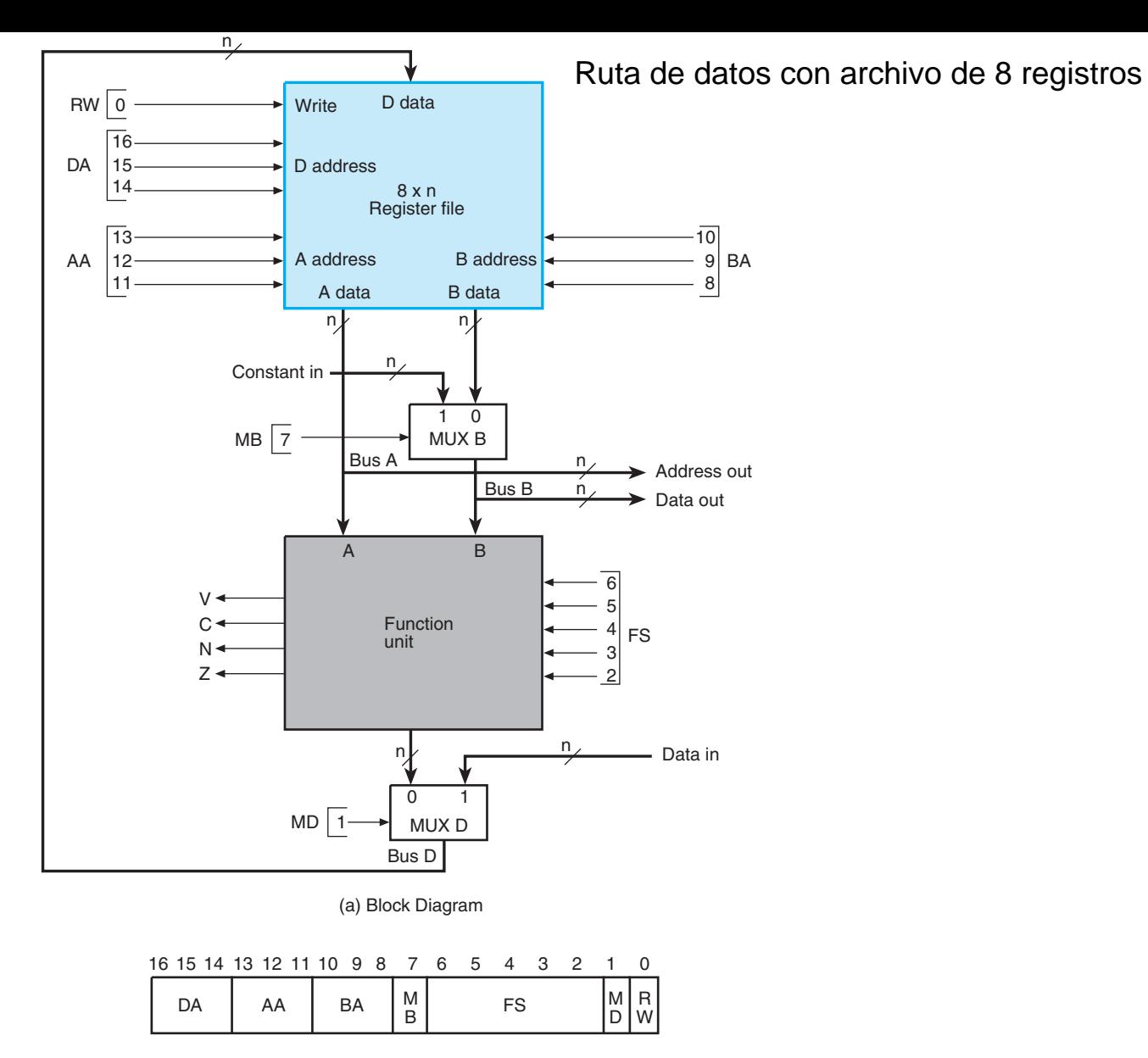

(b) Control word

### Fig. 2.20. Datapath with Control Variables

## **Encoding of Control Word for the Datapath**

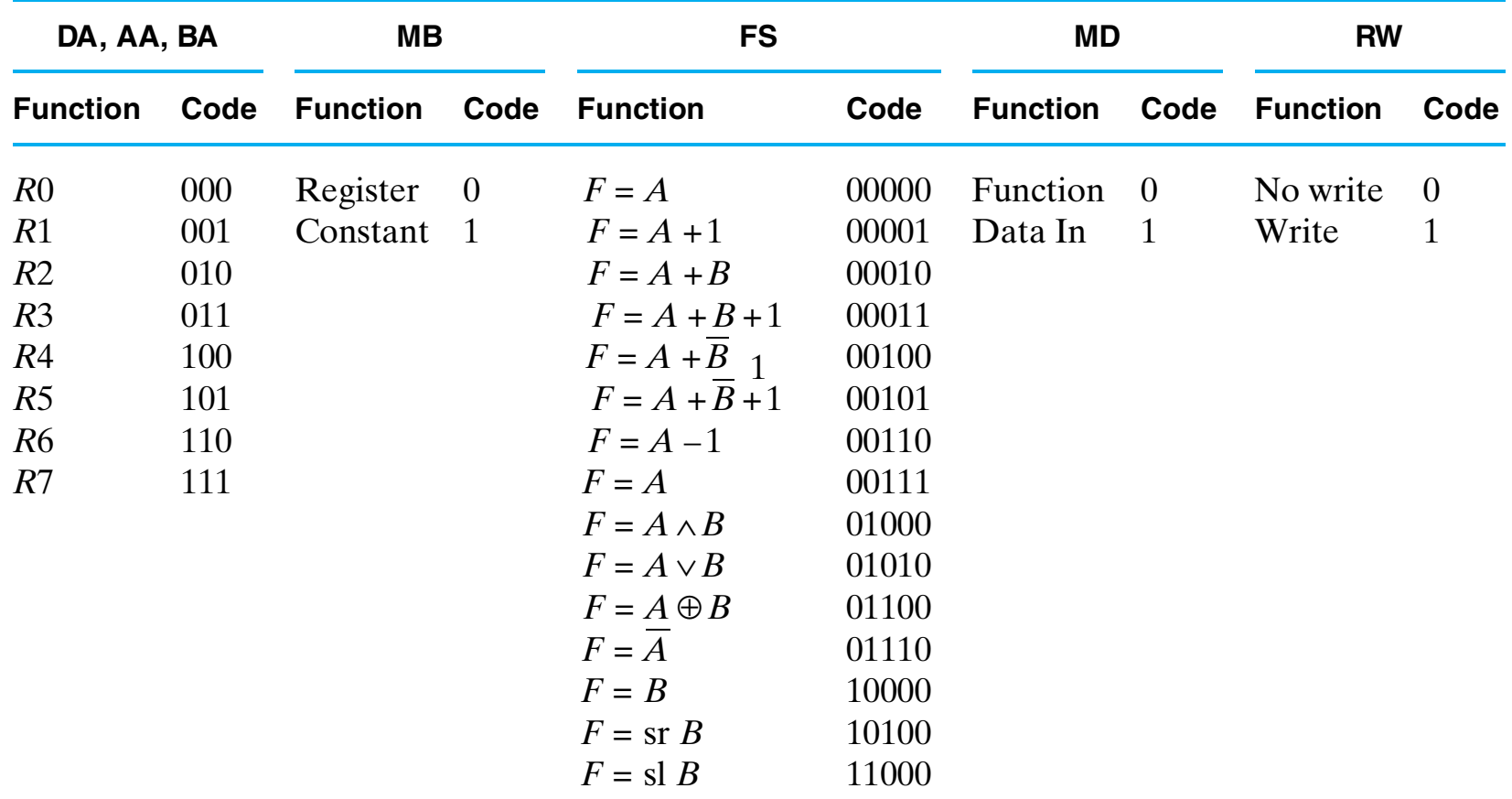

Table 2.11. Encoding of Control Word for the Datapath

**Examples of Microoperations for the Datapath, Using Symbolic Notation**

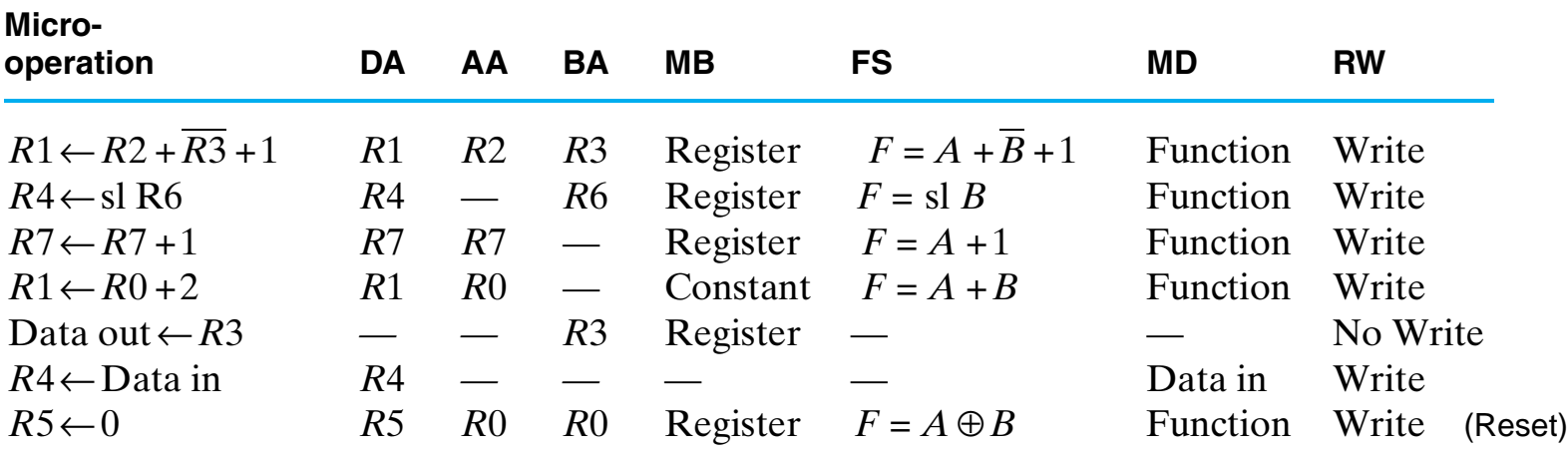

Table 2.12. Examples of Microoperations for the Datapath, Using Symbolic Notation

### TABLE 2-13

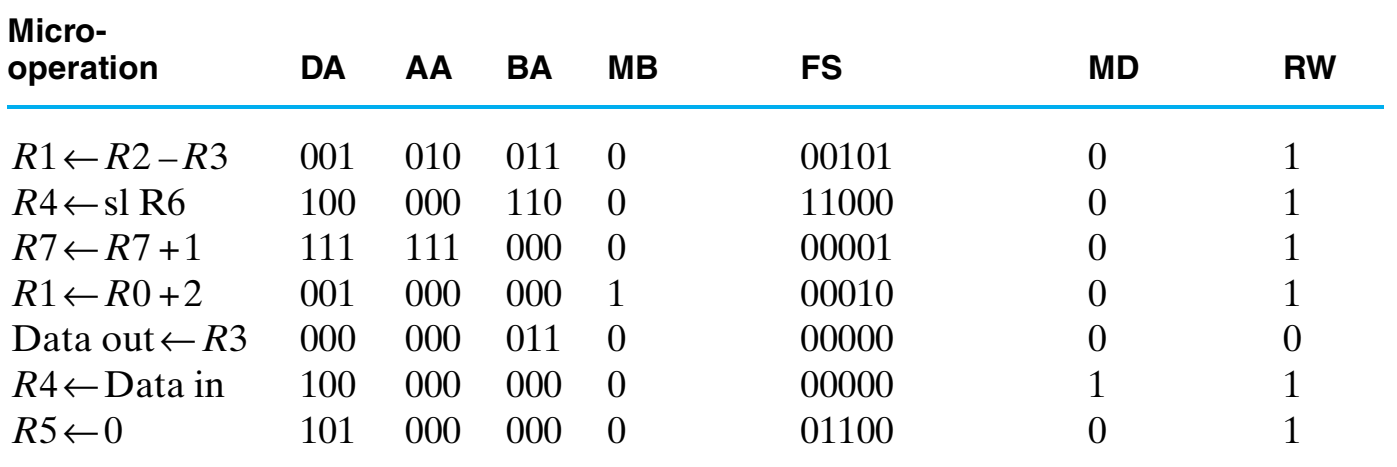

Table 2.13. Examples of Microoperations from Table 2-12, Using Binary Control Words

Cuando la direccion de los operandos no es relevante se coloca a 000

Ejemplo, segunda microoperacion  $R4 \lt$ - sl R6, campo  $AA = 000$ 

#### 2-28

Inicialmente registros contienen su numero i.e. R3 contiene 03

> $R1 \leftarrow R2 - R3$  $R4 \leftarrow s1 R6$  $R7 \leftarrow R7 + 1$  $R1 \leftarrow R0 + 2$ Data out←*R*3  $R4 \leftarrow$ Data in

Clock | DA AA BA MB RW Constant in FS Data in MD R0 R1 R2 R3 R4 R5 R6 R7 Status bits Address out  $\zeta$  02 Data out  $\langle 03$ 1 | | 2 | | 3 | | 4 | | 5 | | | 6 | | | 7 | | 8 1  $\lambda$ 4  $\lambda$ 7  $\lambda$ 1  $\lambda$ 0  $\lambda$ 4  $\lambda$ 5  $\lambda$ × 2  $\Lambda$ 0  $\Lambda$ 7  $\Lambda$ 0  $\Lambda$ × 3  $\lambda$ 6  $\lambda$ 0  $\lambda$ 3  $\lambda$ 0  $\lambda$ ×  $\times$   $\lambda$  2  $\lambda$   $\times$ 05 24 01 02 00 0C ×  $\times$   $\lambda$  18  $\lambda$   $\times$ 00 01 AFF A02 02 03  $04 \qquad \qquad \bigwedge$  OC  $\qquad \qquad \bigwedge$  18 05 00  $\lambda$  00  $\lambda$  00  $\lambda$  00  $\lambda$  00  $\lambda$  00  $\lambda$  00  $\lambda$  00  $\lambda$  00  $\lambda$  00  $\lambda$ 06  $\bigwedge 08$ 4  $\wedge$  0  $\wedge$  8  $\wedge$   $\times$ 02 χ<sup>00</sup> χ07 χ00 = χ× 03 06 03 00 × × × ×  $\frac{1}{00}$ **ZNCV** Bus A Bus B **Microoperations** ۱ ه  $02$ 

> Fig. 2.21. Simulation of the Microoperation Sequence in Table 3-13

Escritura Registros en el ciclo siguiente

 $R5 \leftarrow 0$ 

bits estado y salida Unidad de Funciones en el mismo ciclo

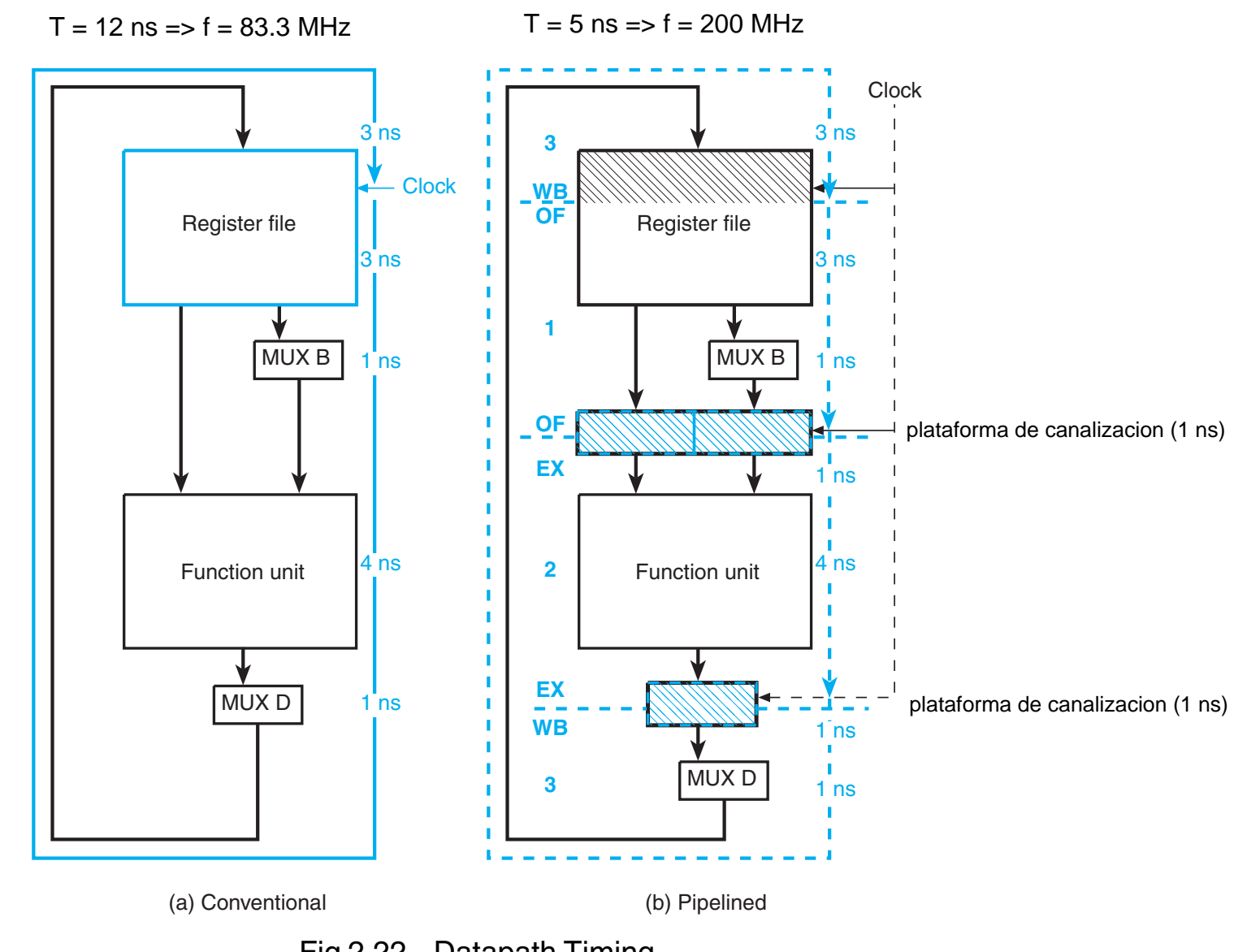

Fig.2.22. Datapath Timing

2-29

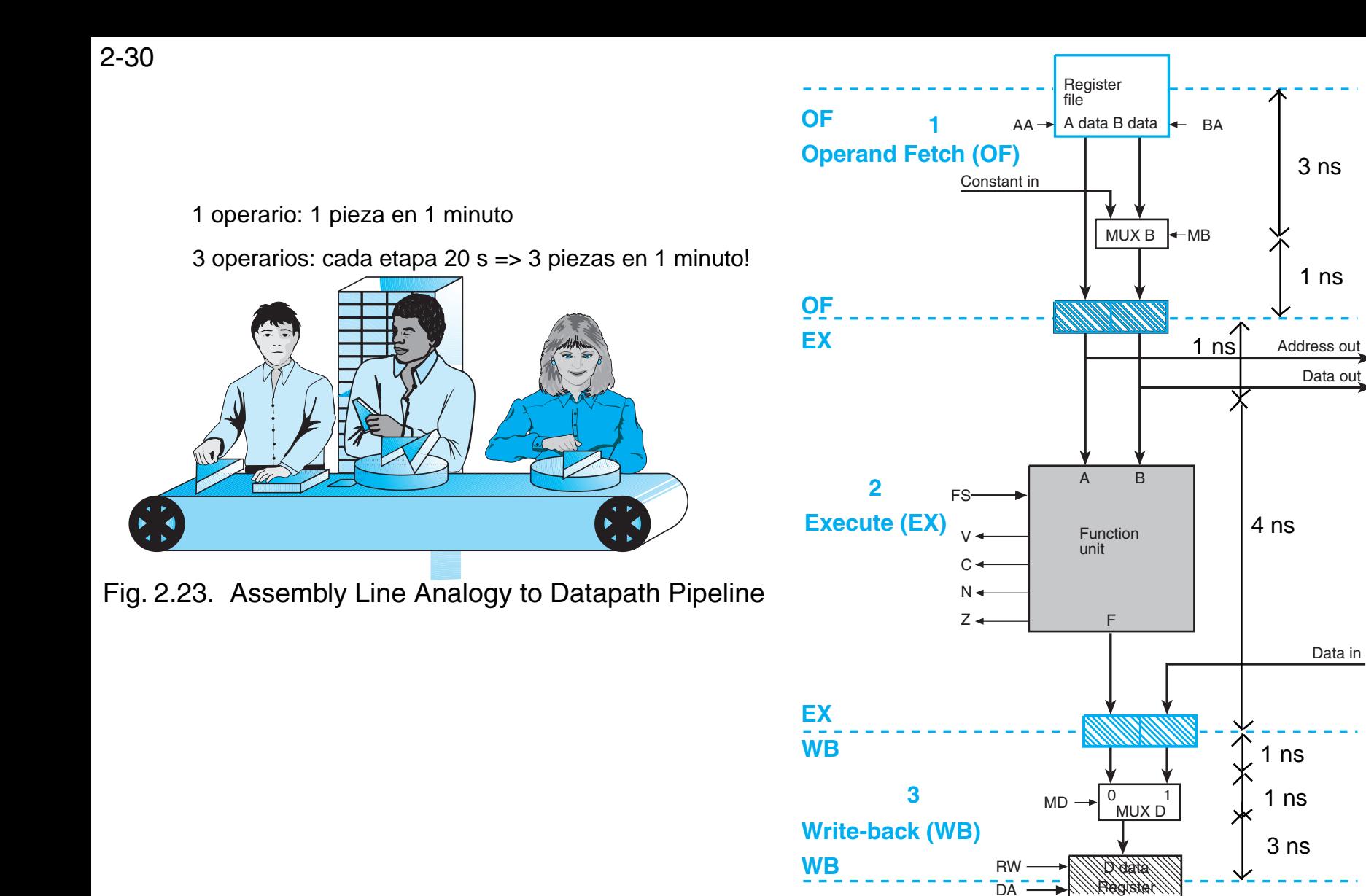

Fig. 2.24. Block Diagram of Pipelined Datapath

file (same as above)

1 2 3 4 5 6 7 8 9 OF EX WB OF EX WB OF | EX | WB OF EX WB OF EX WB OF EX WB OF EX WB Microoperation  $R1 \leftarrow R2 - R3$  1  $R4 \leftarrow s$ l R6 2  $\text{R7} \leftarrow \text{R7} + 1$  3  $R1 \leftarrow R0 + 2$  4 Data out  $\leftarrow$  R3  $-5$  $R4 \leftarrow$  Data in 6  $R5 \leftarrow 0$  7

Fig. 2.25. Pipeline Execution Pattern for Microoperation Sequence in Table 3-13

$$
\begin{pmatrix}\n\text{sin pipeline: 7 operations en 7 ciclos (12 ns): } 7x12 = 84 \text{ ns} \\
\text{con pipeline: 7 operations en 9 ciclos (5 ns): } 9x5 = 45 \text{ ns}\n\end{pmatrix}
$$
\n
$$
84 / 45 = 1.87
$$
\n
$$
\begin{pmatrix}\n\text{sin pipeline: 5 operations en 5 ciclos (12 ns): } 5x12 = 60 \text{ ns} \\
\text{con pipeline: 5 operations en 5 ciclos (5 ns): } 5x5 = 25 \text{ ns}\n\end{pmatrix}
$$
\n
$$
60 / 25 = 2.4
$$

Clock cycle